**FIGURE 1** Websites and programs used for student assessment

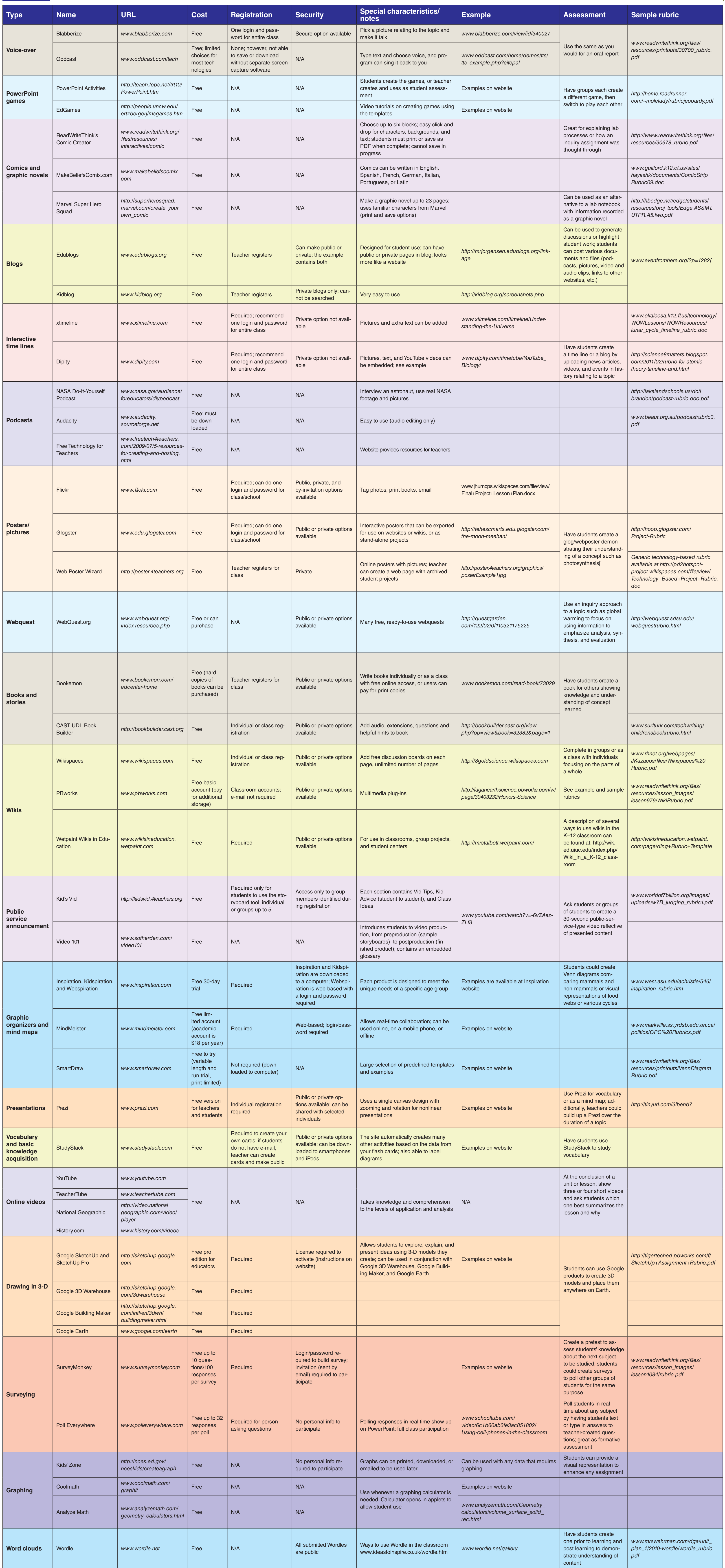

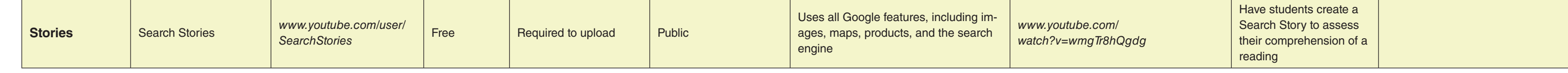